#### **rail**O**scopeThe Tool for Railway Engineers**

railML® - MeetingBraunschweig, 26.03.2014

Bernhard Seybold (seybold@trafit.ch)

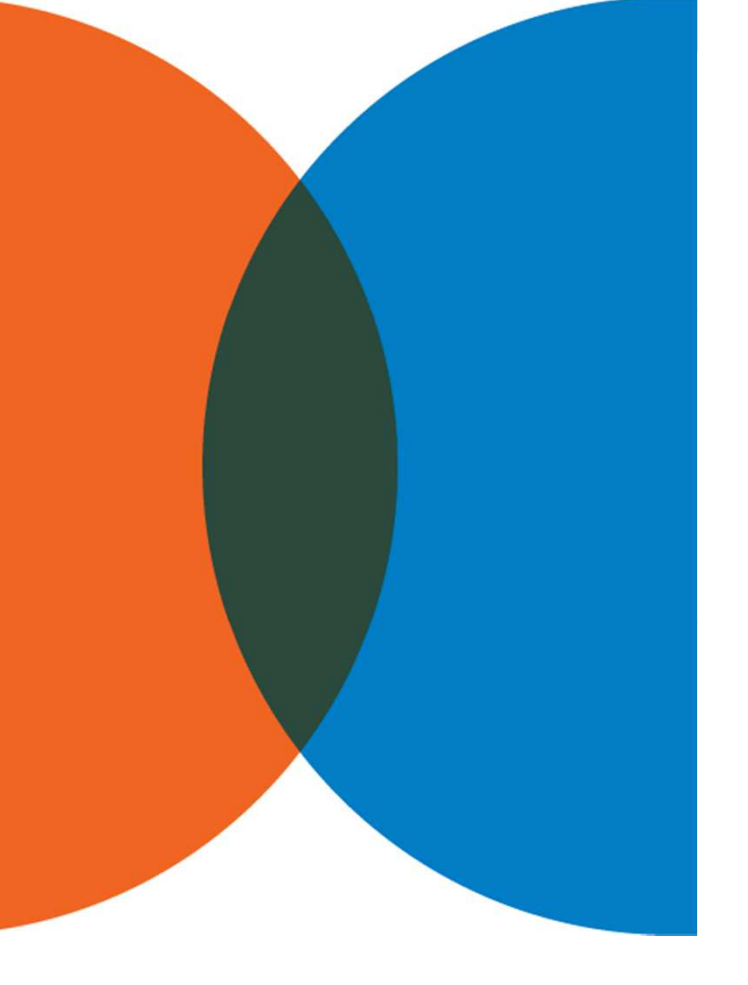

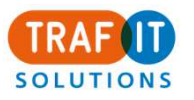

trafIT solutions gmbhHeinrichstrasse 488005 Zürich Tel. +41 44 271 16 05 Fax +41 44 271 16 08info@trafit.ch

# Übersicht

Ankündigung eines neuen Werkzeugs: railOscope

- Vision
- Features
- Roadmap

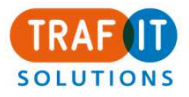

# Über uns

trafIT solutions gmbh

gegründet 2009, Zürich, Schweiz

#### Wir schreiben Software

e Antima dac Fahrnl OnTime, das Fahrplan Qualitätswerkzeug (zusammen mit VIA-Con) **3**

- Werkzeuge für OpenTrack (OTH, OTD, IA2OT)
- Schnittstellen, Daten Management

#### Wir analysieren Fahrpläne

– Konflikte, Stabilität, Pünktlichkeit, Qualität, Visualisierungen

#### Wir machen Forschung & Entwicklung für Dritte

– Visualisierungen, Optimierungen, Algorithmen, Automatisierungen

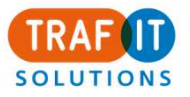

## Ausgangslage, Motivation

 $\bullet$ ● Wir kommen häufig mit Daten (insbesondere railML®) in Kontakt

- Anlieferung aus Enterprise-Systemen (FP-System, IS-Datenbank)
- Zur Aufbereitung für Drittsysteme (OnTime, OpenTrack, etc.)
- Als Referenzdaten für Analyse
- Unsere primären Werkzeuge: Texteditor, xml-Tools
- • Wir haben in den vergangenen Jahren verschiedene Softwarekomponenten entwickelt
	- Insellösungen
	- Projektspezifisch
- •Konsolidierung der Komponenten in ein Werkzeug für uns selber
- $\bullet$  Ziel: Kommerzialisierung
	- Interesse vorhanden?
	- Konkrete Anwendungsfälle?

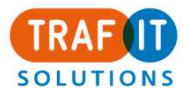

## Vision (I): Value Proposition

railOscope hilft einer Eisenbahnfachperson, bestehende Eisenbahndaten (TT, IS, RS) zu beherrschen

- $\bullet$  Inhalt zugänglich machen
	- Gesamtüberblick verschaffen, Daten verständlich machen
	- Standardsichten: grafisch / tabellarisch
	- Zusammenhänge aufzeigen, durch die Daten navigieren
- • Daten beherrschen
	- Validieren, fehlertoleranter Import mehrerer Versionen
	- Aufbereiten, Bereinigen, Ergänzen (regelbasiert)
	- Filtern, Konvertieren, Publizieren
- • Kommerzielles Produkt
	- Support, Wartung, Anpassungen an neue Standards
	- Kundenspezifische Anpassungen

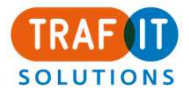

## Vision: Abgrenzung

railOscope macht NICHT

- • Konstruktion, Simulation, Berechnung, Auswertung
	- (das überlassen wir Viriato, FBS, OpenTrack, RailSys, TPS, OnTime, LUKS, –etc.)

- sondern unterstützt Integration zwischen den Produkten
- $\bullet$  Generisches Bearbeiten von Text / XML
	- (das überlassen wir Excel, Texteditor, XMLSpy etc.)
	- sondern liefert (eisenbahn-)fachliche Zusammenhänge
- $\bullet$  Serverkomponenten, Echtzeitsysteme
	- (das überlassen wir den jeweiligen Datenbanken und –hubs)
	- sondern ist eine Desktop-Anwendung für den Daten-Anwender

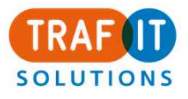

## Vision: Features

- Formate: railML Formate: 1.0, 1.1, 2.0, 2.1, 2.2
	- fehlertolerantes Einlesen
- Weitere geplant (VDV, HAFAS Rohdaten, …)
- Validierung (xsd + fachlich)
- Standard Eisenbahnsichten (Bildfahrplan, Gleisbelegung, Gleisbild) und Tabellenübersichten

**7**

• Unterstützt «Profile»

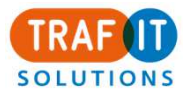

## Profile (I)

- Profile umfassen Spezialitäten
	- eines Quellsystems
	- eines Datenerhebungsprozesses
	- einer Formatversion
- $\bullet$  Profile können
	- Daten verändern
		- z.B. Vereinheitlichen von IDs (0085ZUE / 85ZUE / ZUE)

- z.B. negative addStopTime -> minStopTime
- Daten ergänzen, vervollständigen
	- z.B. fehlende Koordinaten aus externer Datei
- Daten entfernen
	- z.B. interne Angaben vor Publikation

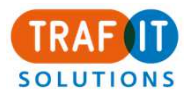

## Profile (II)

• Verbesserung des Standard-Import / Export durch system-spezifischen Profilen

- Verbesserung der Daten-Ausnutzung, Bereinigung von Eigenarten
- Vermeiden von Punkt-zu-Punkt Integrationen

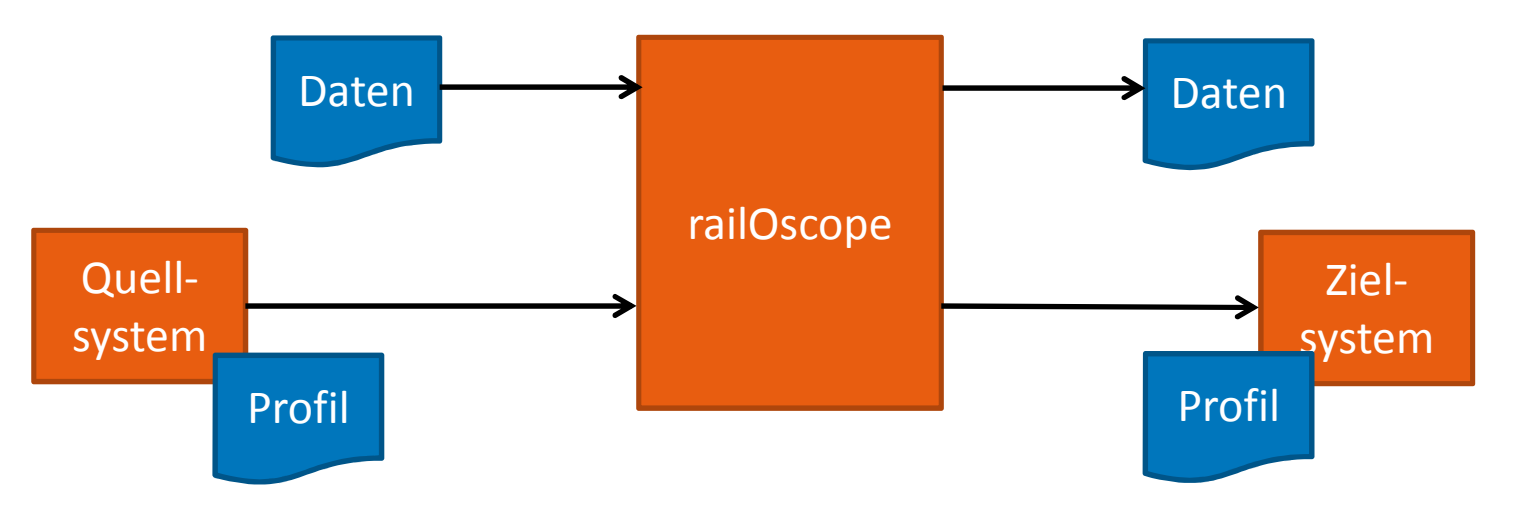

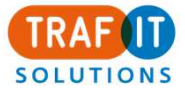

#### Demo: Validation

3918 </entry>  $FP-11$ .zip 3919 <entry posID="0085NBG" arrival="10:16:44" departure="10:16:44" type="pass" trackID="82"> 3920 <section sectionID="NBG-BIB" trackID="713" minRunTime="PT2M30S" addRunTime="PT0M11S" supRunTime="-PT0M9S"/> 8500-9999\_110120.xml 3921  $\langle$ /entry> 3922 <entry posID="0085BIB" arrival="10:19:16" departure="10:22:10" type="stop" publishedArrival="10:19:00" publishedDeparture="10:22:00" minStopTime=' Group messages 3923 <section sectionID="BIB-KABO" trackID="710" minRunTime="PT1M56S" addRunTime="PT0M8S" supRunTime="-PT0M8S"/> 图 3924 <stopDescription purpose="11X"/> 3925 </entry> <entry posID="0085KABO" arrival="10:24:06" departure="10:24:06" type="pass"> 3926 <section sectionID="KABO-SCHI" trackID="709" minRunTime="PT1M43S" addRunTime="PT0M7S" supRunTime="-PT0M1S"/> 3927 3928  $\langle$ /entry> <entry posID="0085SCHI" arrival="10:25:55" departure="10:26:25" type="stop" publishedArrival="10:25:00" publishedDeparture="10:26:00" minStopTime= 3929 3930 <section sectionID="SCHI-SAM" trackID="806" minRunTime="PT3M13S" addRunTime="PT0M14S" supRunTime="-PT0M18S"/> 图 3931 <stopDescription purpose="11X"/> 3932  $\langle$ /entry> 3933 <entry posID="0085SAM" arrival="10:29:34" departure="10:30:04" type="stop" publishedArrival="10:29:00" publishedDeparture="10:29:00" minStopTime= 3934 <section sectionID="SAM-RDM" trackID="610" minRunTime="PT3M8S" addRunTime="PT0M13S" supRunTime="-PT0M2S"/> 图 3935 <stopDescription purpose="11X"/> 3936  $\langle$ /entry> 3937 <entry posID="0085RDM" arrival="10:33:23" departure="10:33:41" type="stop" publishedArrival="10:32:00" publishedDeparture="10:32:00" minStopTime= 3938 <section sectionID="RDM-WOL" trackID="610" minRunTime="PT1M18S" addRunTime="PT0M5S" supRunTime="PT0M2S"/> 图 3939 <stopDescription purpose="14"/> Missing namespace. Assuming 'http://www.railml.org/schema/timetable/v100' (1) lineNumber: 3 columnNumber: 109 cvc-complex-type.2.4.a: Ungültiger Content wurde beginnend mit Element "engine" gefunden. "{wagon}" wird erwartet. (275) lineNumber: 30 columnNumber: 41 lineNumber: 84 columnNumber: 41 lineNumber: 168 columnNumber: 41 lineNumber: 252 columnNumber: 41 lineNumber: 336 columnNumber: 41 lineNumber: 420 columnNumber: 41 lineNumber: 464 columnNumber: 41 lineNumber: 548 columnNumber: 41 lineNumber: 598 columnNumber: 41 lineNumber: 655 columnNumber: 41 lineNumber: 740 columnNumber: 41 lineNumber: 825 columnNumber: 41 lineNumber: 957 columnNumber: 41 lineNumber: 1084 columnNumber: 41 lineNumber: 1173 columnNumber: 41 lineNumber: 1264 columnNumber: 41 lineNumber: 1355 columnNumber: 41 lineNumber: 1444 columnNumber: 41 lineNumber: 1533 columnNumber: 41

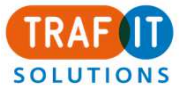

### Demo: Validation

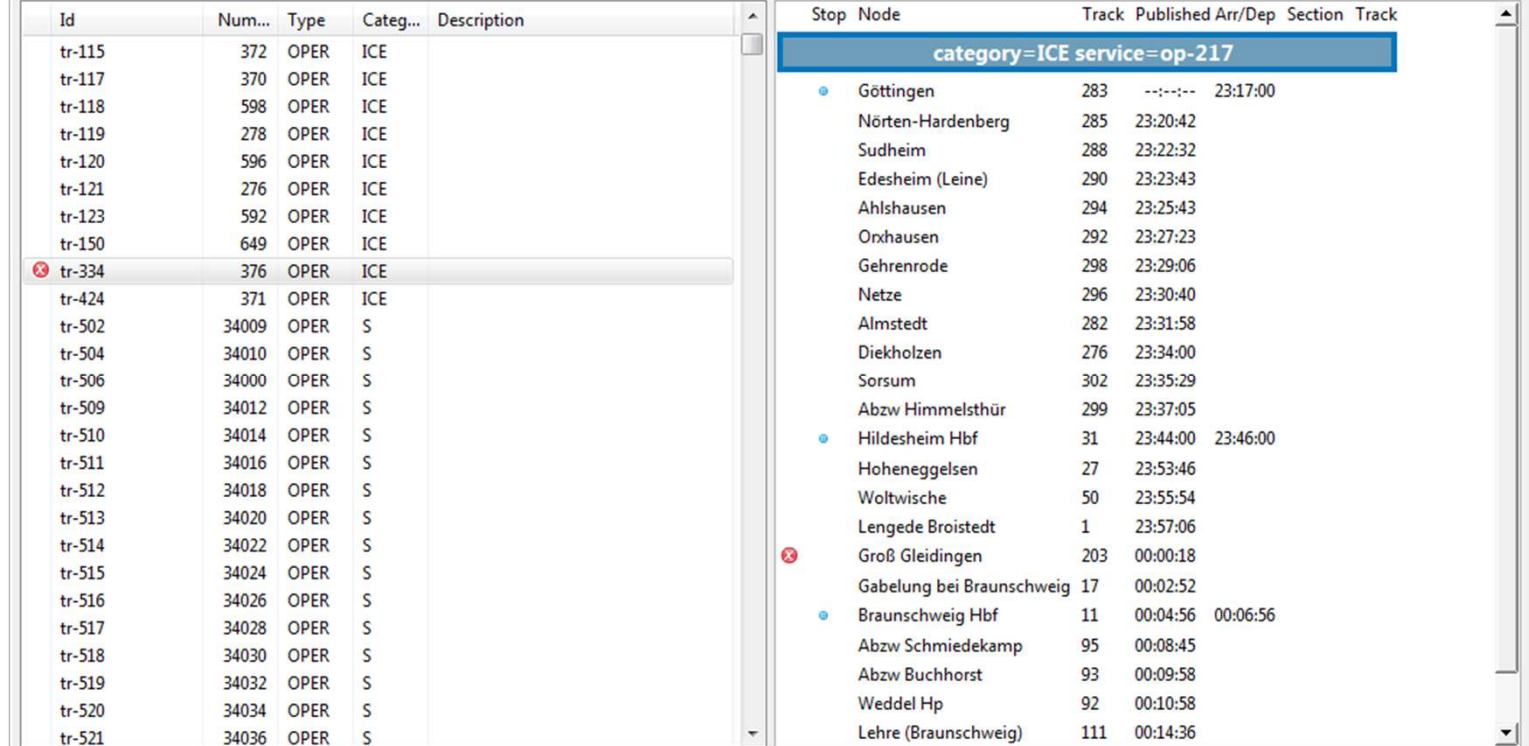

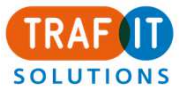

### Demo: Train List

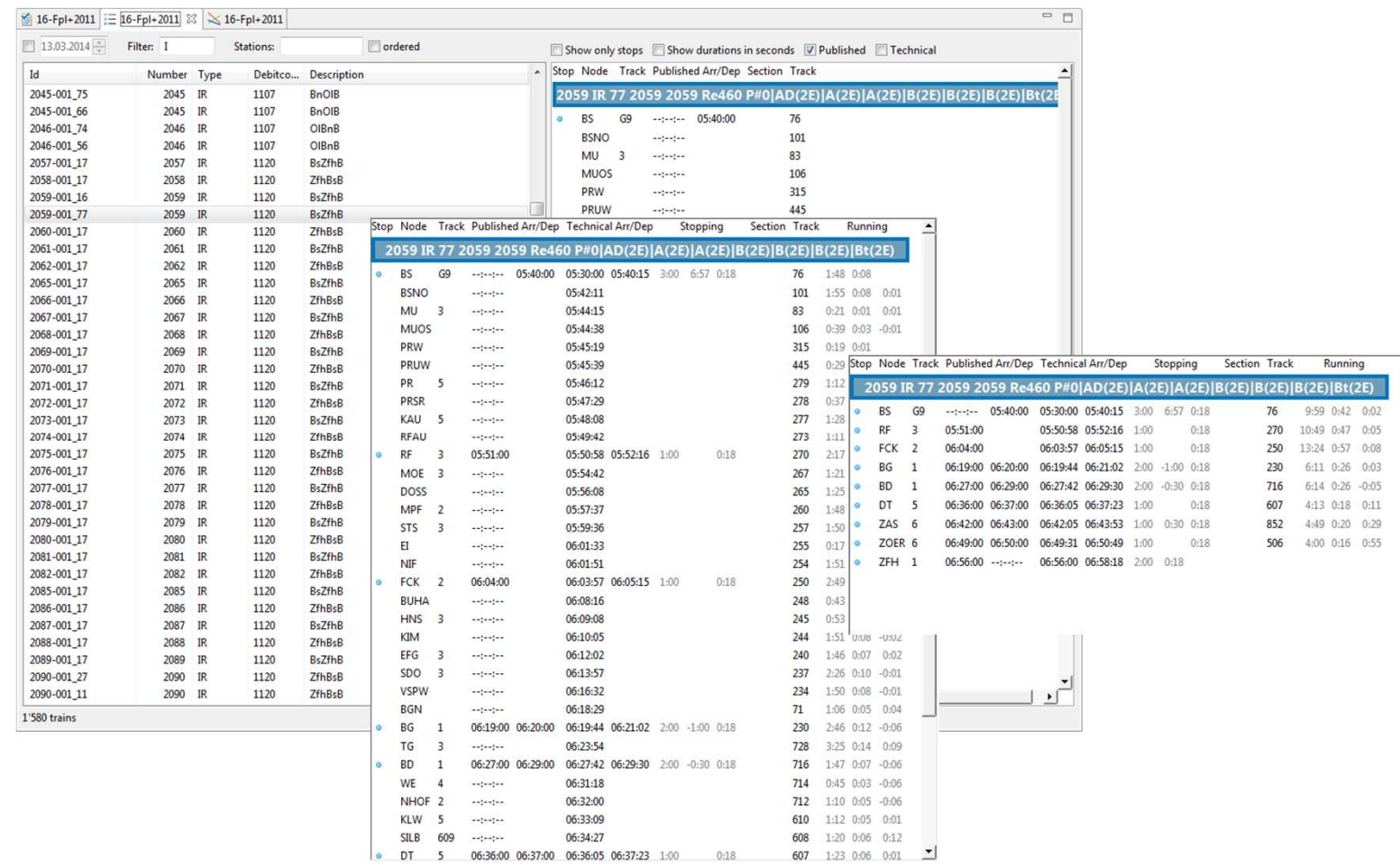

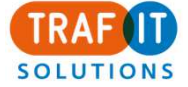

## Demo: Graphical Timetable

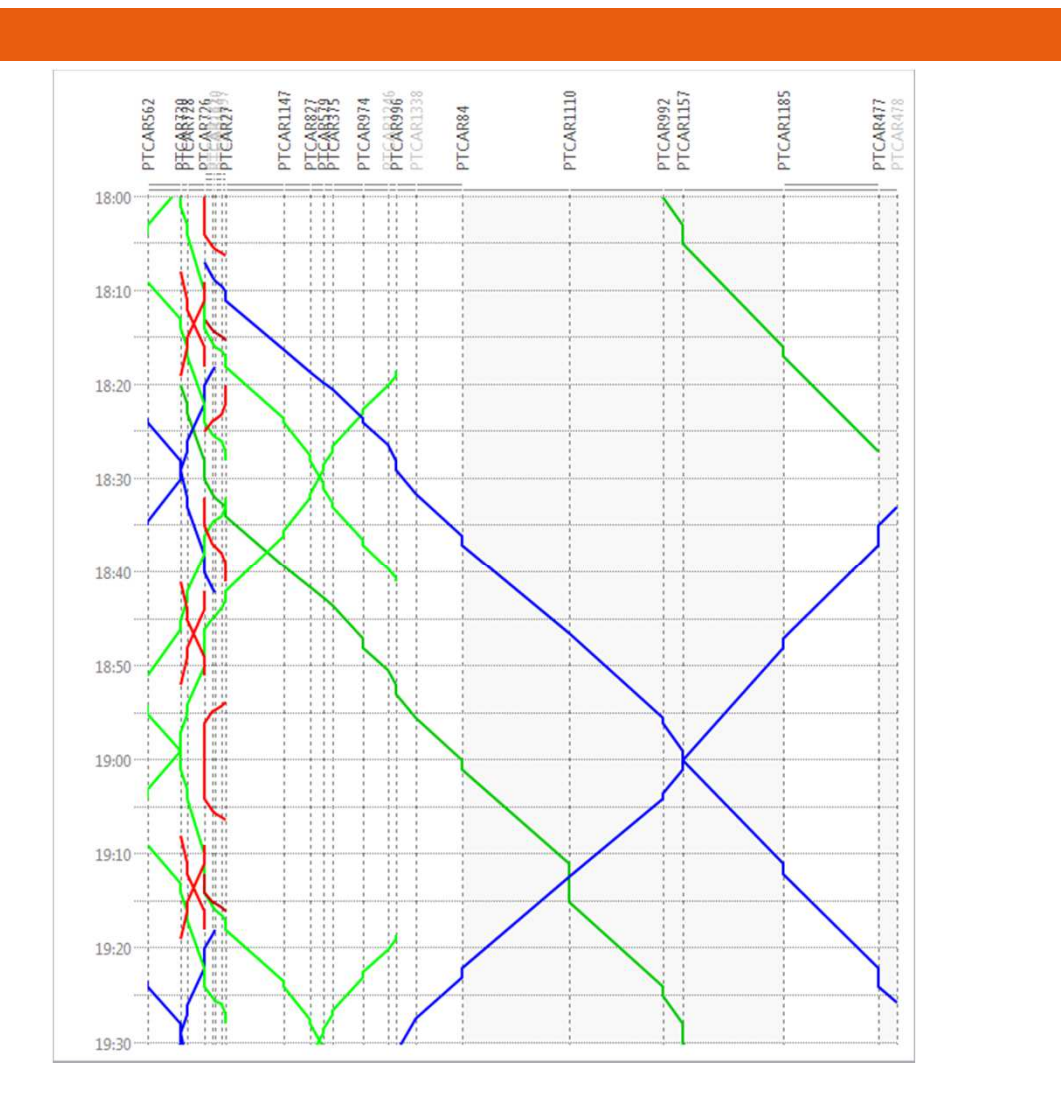

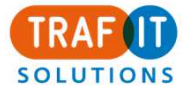

# Demo: Track Occupation Plan

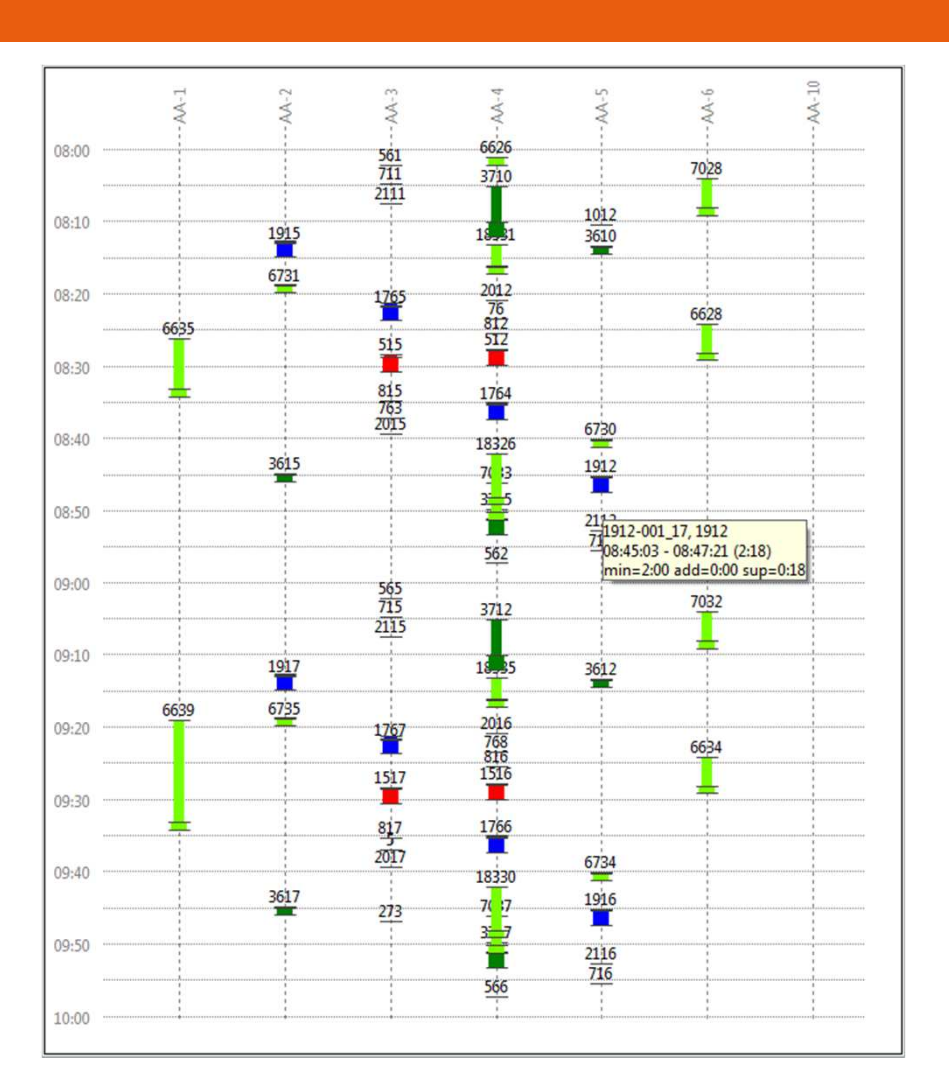

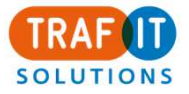

# Demo: Timetable Animation

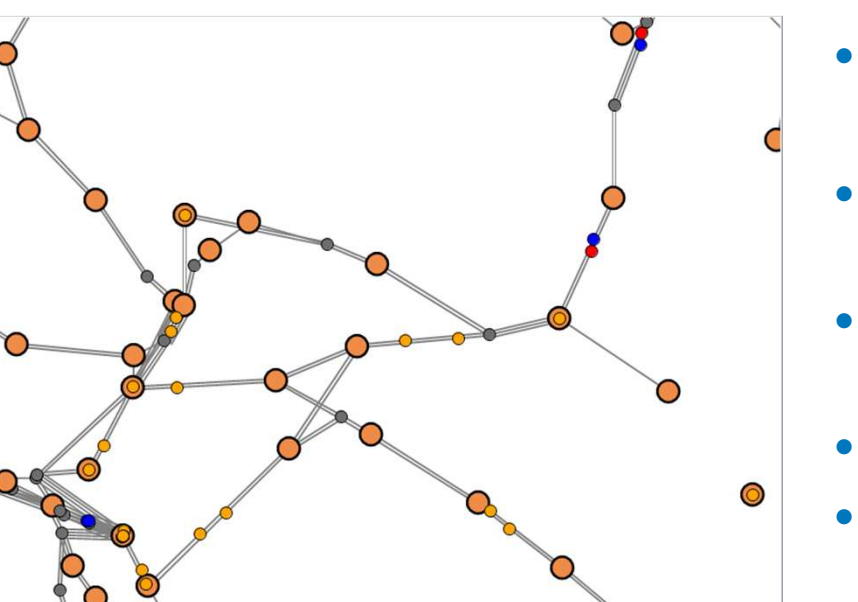

Understand timetable concepts

- Macro infrastructure based on geo coordinates
- For given time, trains are shown.
- Automatic animation
- $\bullet$  Forward and backward steps with arbitrary size

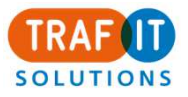

#### Demo: Track Plan

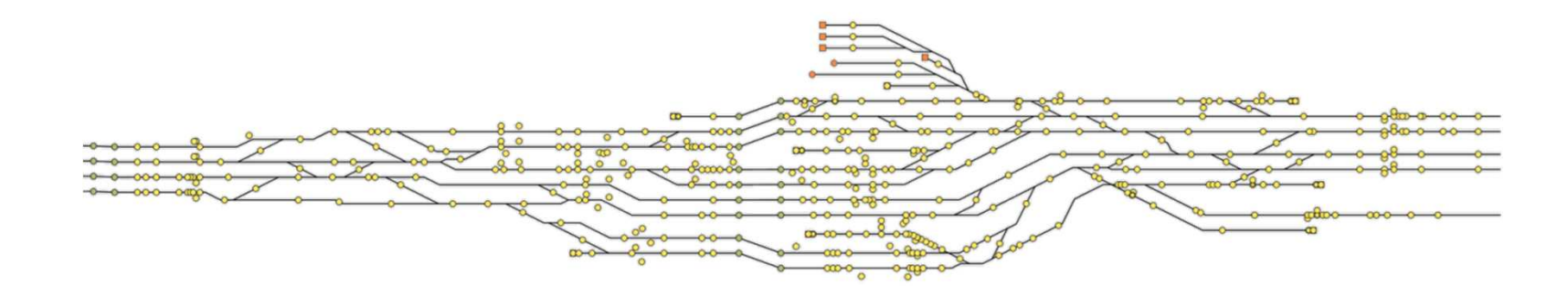

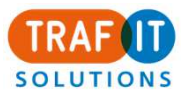

## Demo: Vehicles, Formations

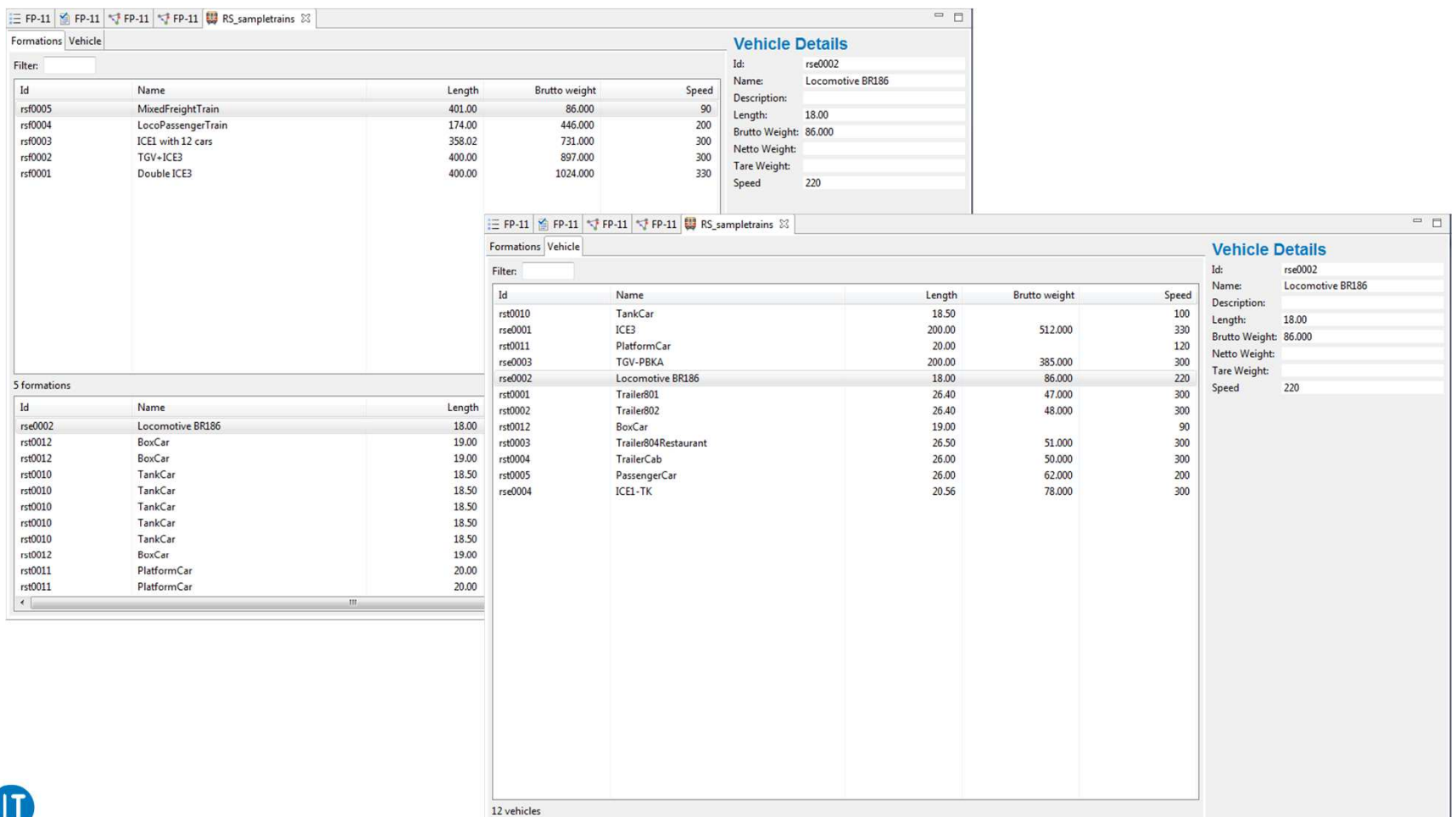

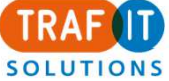

## Über das Produkt

 $\bullet$  Werkzeug basiert auf Java und Eclipse RCP (Multi-PlatformSupport)

**18**

- $\bullet$ Lizenzen verfügbar auf per-seat Basis
- Standard-Produkt erhältlich
- Kundenspezifische Integrationen möglich $\bullet$
- $\bullet$ Start geplant für September 2014
- $\bullet$ Beta-Phase startet Juni 2014
- Bei Interesse, für Teilnahme, Feature-Wünsche, Feedback:  $\bullet$ seybold@trafit.ch

alle Angaben noch ohne Gewähr

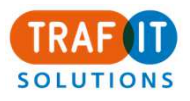